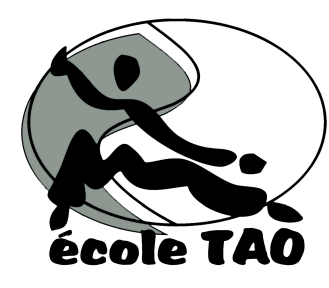

## S'ABONNER SUR LES RéSEAUX SOCIAUX

Pour vous aider à nous suivre sur nos réseaux sociaux, nous avons créé ces petits tutoriels pour que vous ne manquiez aucune de nos publications !

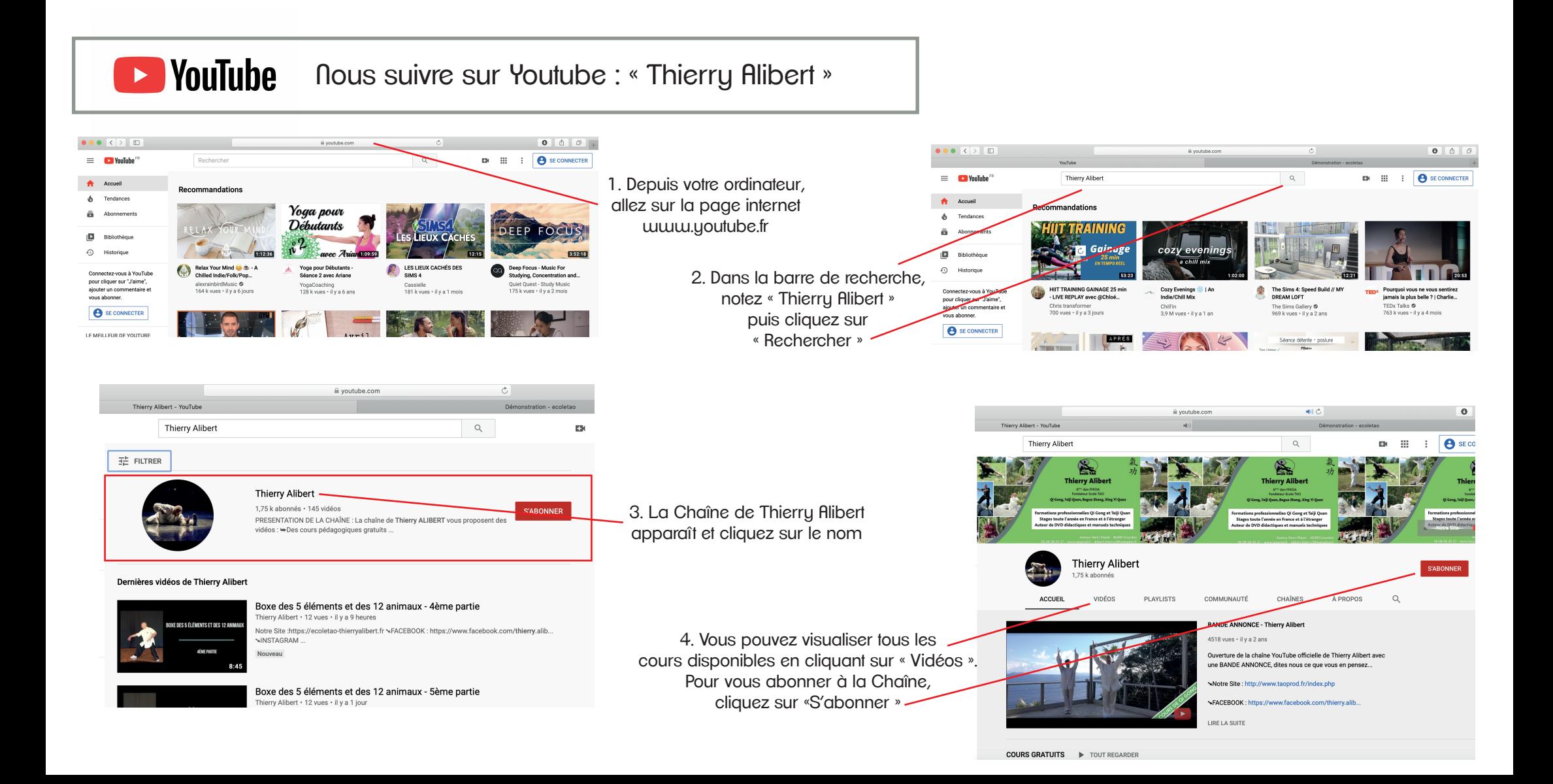